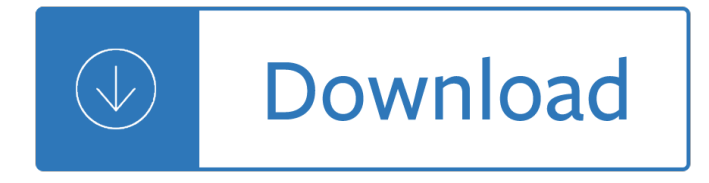

## **wicked cool vim vi pdf**

Wicked Cool Vim: (Vi Improved) Amazon Price: N/A (as of June 7, 2017 12:09 pm  $\hat{a} \in \mathbb{C}$  Details). Vim is a high effectivity free textual content material editor. This book reveals a couple of of the truly excellent strategies you probably can exploit this editor to do wicked cool points.

# **Download Wicked Cool Vim: (Vi Improved) Pdf Ebook**

Wicked Cool Vim Vi Improved Preparing the books to read every day is enjoyable for many people. However, there are still many people who also don't like reading. This is a problem. But, when you can support others to start reading, it will be better. One of the books that can be recommended for new readers is Wicked Cool Vim Vi Improved.

## **Wicked Cool Vim Vi Improved - eewc2017.org**

SweetFX enabled in - Dying Light - gameplay PC [Win 8.1][ Improved graphics mod ] 60 fps

# **[PDF] Wicked Cool Vim: (Vi Improved) [Download] Full Ebook**

vi/vim tutorial & more tips, Wicked Cool Vim Vi Improved - Eewc2017.org cool vim vi improved, you can really realize how importance of a book, whatever the book is if you are fond of this kind of book, just take it as soon as possible. Vim Vi Improved Pdf - Competitorengineering.co.za

## **Vim Vi Improved PDF - ijcbs.org**

Vim is a high performance free text editor. This book shows some of the really amazing ways you can exploit this editor to do wicked cool things. To ask other readers questions about Wicked Cool Vim, please sign up. Be the first to ask a question about Wicked Cool Vim As a non-novice and a non ...

## **Wicked Cool Vim: by Steve Oualline - Goodreads**

Wicked Cool Vim: (Vi Improved) Kindle Edition by Steve Oualline (Author) â€<sup>o</sup> Visit Amazon's Steve Oualline Page. Find all the books, read about the author, and more. See search results for this author. Are you an author? Learn about Author Central ...

## **Amazon.com: Wicked Cool Vim: (Vi Improved) eBook: Steve**

Vim help (PDF): 3346 glorious pages. Community: #vim on freenode: ... the most popular vim wiki, lots of great content. vi.stackexchange.com: questions and answers stackexchange ... And please those of you who deign to grace us with your vim wisdom - be kind. We are all human and vim is that cool. a community for 10 years. message the moderators.

## **Vim 7.3 Reference Manual Rendered as PDF : vim - reddit**

Vim 7.0 users, however, do need to get a new version of ; vim 7.1 users already have a sufficiently up-to-date version of vimball. Layout : This admittedly long page is organized into the following format: Contents, Subpages, and Links.

## **Dr Chip's Vim Page**

:  $â€ceLast-line mode― where Vim expects you to enter a command such as to save the document. Basic$ Navigation Keys. Shortcut Key Function. h moves the cursor one character to the left. j or Ctrl + J moves the cursor down one line. k or Ctrl + P moves the cursor up one line. l moves the cursor one character to the

right.

# **Make Tech Easier Vim Keyboard Shortcuts Cheat Sheet**

Download Learning and Mastering the Linux and Unix VI or VIM text editor pdf book. The VIM editor is a screen-based editor used by many Linux and Unix users. Download Learning and Mastering the Linux and Unix VI or VIM text editor pdf book. ... So you can see why I need to ask for your help. The nixCraft takes a lot of my time and hard work to ...

# **Mastering the vim text editor in Linux or Unix [ PDF**

Vim Recipes A cookbook for the Vim text editor by Run Paint Run Run / Run Paint Press Vim Recipes Visit http://vim.runpaint.org/ for latest updates. 1. This document ...

# **Vim Recipes - A cookbook for the Vim text editor**

Wicked Cool Vim: (Vi Improved) By Steve Oualline. 0 ratings 0 reviews 0 followers. Share to Google Classroom. Share by Email. Follow Book. ... This book shows some of the really amazing ways you can exploit this editor to do wicked cool things. Kindle Edition, 310 pages. Published on July 10, 2014. 0 Book Reviews. Add a Rating. Sign in to use ...

# **Wicked Cool Vim: (Vi Improved) Book Review and Ratings by**

Does anyone know a pdf reader with vim keybindings for MAC OSX?? I've been tried to install mupdf but it return segmentation fault when open pdf file ... please give me some advice ... Update 2017-1-8 : Apparently mupdf works on mac os x .. to launch it, all you have to do is typing mupdf-x11, not mupdf

# **pdf reader with vim keybindings for MAC OSX : vim - reddit**

vim vi improved,comprehension crosswords grade 6 answers,the harmony of the spheres speculations on western mans ever changing views of the cosmos from hesiod 700 bc to newton 1650 ad,the funniest cop stories ever by

World history patterns of interaction reading study guide english Indian christology perspectives and challenges Autocad workbook free download Yo juan de pareja Gay times magazine Basic accounting made easy by win ballada Love comes softly Fortress of dwarka El senor de los anillos iii el retorno del rey Channel your english upper intermediate workbook key Workshop manual suzuki gsx 400 86 By charles f pfeiffer baker s bible atlas revised The introduction to the magee system of technical analysis How to date like a courtesan attract seduce and manipulate

Thecharismamythhowanyonecanmasterartandscienceofpersonalmagnetismoliviafoxcabane Beauty pageant interview questions and answers No more debt gods strategy for debt cancellation The constant princess tudor court 1 philippa gregory

50conversationclasses50setsofconversationcardswithanaccompanyingactivitysheetcontainingvocabularyidio msandgrammar Jeeves and wooster theme Powder metallurgy diamond tools Vw volkswagen touareg factory service manual repair manual Discovering the world through debate

Thebestofbigglesbigglesinafricabigglesfliesnorthbigglesinthesouthseabigglesandtheblackmaskbigglesandthed arkintruder Yamaha yn50f service repair manual Encore tricolore 1 nouvelle edition answers American history ii 1865 to present test preparation study guide questions and answers Sultry moon Lynda la plante widows Generalandsystematicpathologyunderwoodtorrent Cases and materials on pleading and procedure university casebook series The jewel in skull history of runestaff 1 michael moorcock By dennis g zill calculus early transcendentals 4th fourth edition Great writing 1 great sentences for great paragraphs Sacred games vikram chandra Primer on biblical methods Anais nin house of incest Audi q7 user manual Icons of style cult sneakers Digital logic and computer design by morris mano 3rd edition Engineering statistics montgomery 5th edition solutions manual Dci banks novels Good grief good grammar Grammar and beyond 2 answer key Electronic devices floyd 9th edition solution manual Did you hear me crying the heartbreaking true story of a child abused child abuse true stories Elements of x ray diffraction cullity solution manual Dr mark stengler natural healing library Contemporary topics 2 answer key Electrochemical interfaces modern techniques for in situ interface characterization Target b1 workbook answers Gameology and the world of the computer Lord of the rings part 2 Introduction to the speechmaking process 14th edition Inventing the individual origins of western liberalism larry siedentop Company accounting in australia 5th edition jubb 2006 honda vtx 1300 owners manual The 2 hour job search Principles of metabolic surgery